## **10 projets pour développer le langage oral avec des tablettes**

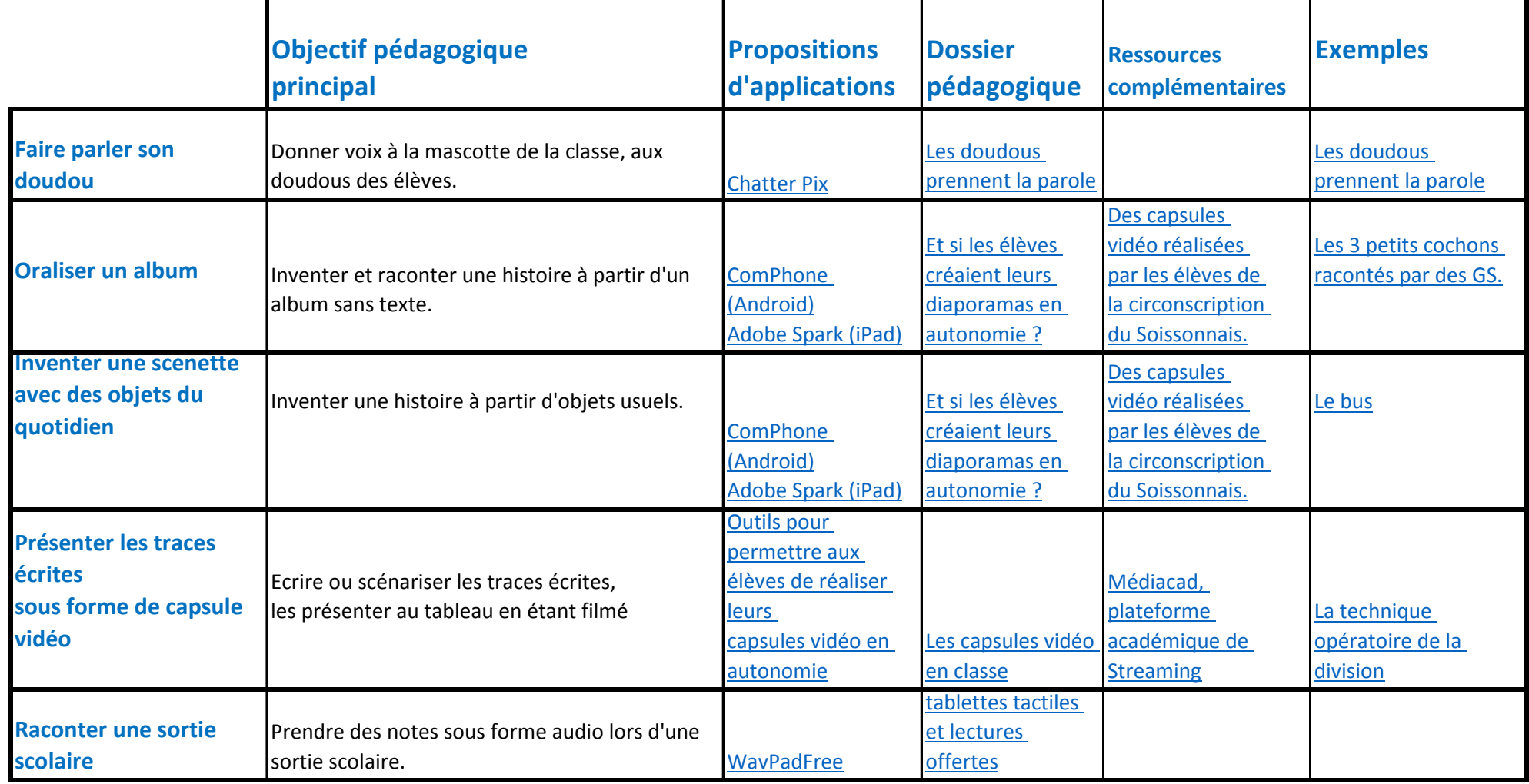

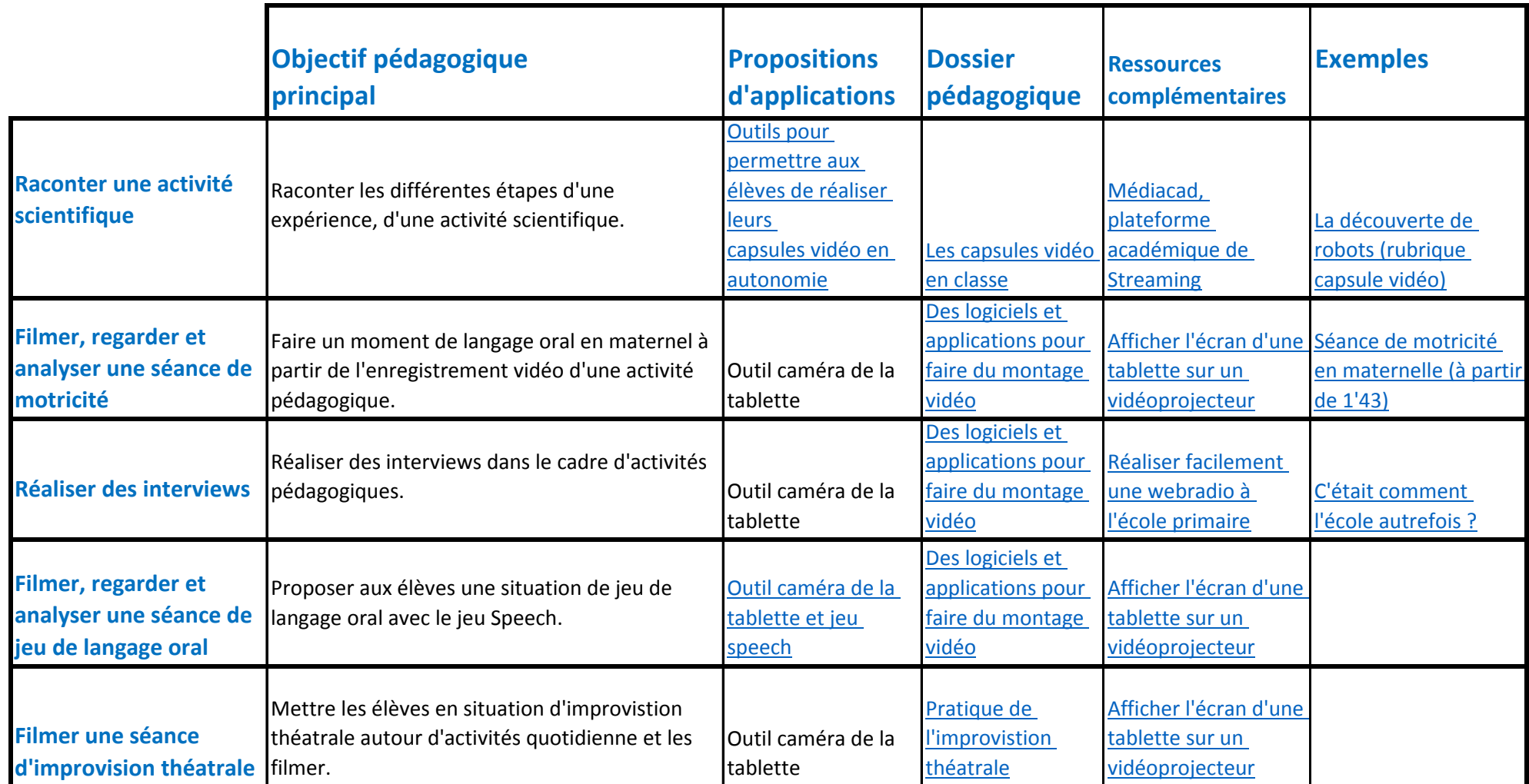

**Jean-Philippe Mary - ERUN - Circonscription du Soissonnais 16/11/2020**